## **Transport Layer: TCP and UDP**

Raj Jain

Washington University in Saint Louis Saint Louis, MO 63130 Jain@wustl.edu

Audio/Video recordings of this lecture are available on-line at:

http://www.cse.wustl.edu/~jain/cse473-22/

Washington University in St. Louis

http://www.cse.wustl.edu/~jain/cse473-22/

©2022 Raj Jain

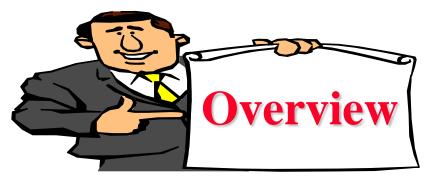

- **Transport Layer Design Issues:** 
  - > Multiplexing/Demultiplexing
  - > Reliable Data Transfer
  - Flow control
  - Congestion control
- UDP
- **TCP** 
  - Header format, connection management, checksum
  - Congestion Control
- Note: This class lecture is based on Chapter 3 of the textbook (Kurose and Ross) and the figures provided by the authors.

Washington University in St. Louis

http://www.cse.wustl.edu/~jain/cse473-22/

©2022 Raj Jain

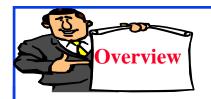

## **Transport Layer Design Issues**

- 1. Transport Layer Functions
- 2. Multiplexing and Demultiplexing
- 3. Error Detection: Checksum
- 4. Flow Control
- 5. Efficiency Principle
- 6. Error Control: Retransmissions

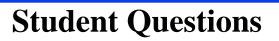

• What is the difference between SDUs and PDUs?

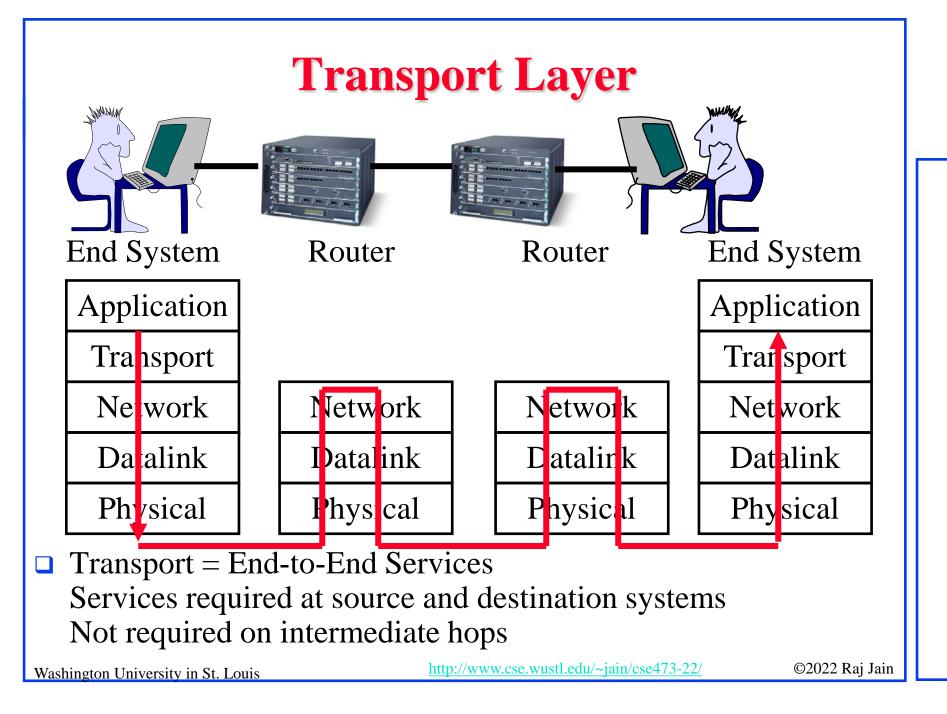

## **Transport Layer Functions**

- 1. **Multiplexing and demultiplexing**: Among applications and processes at end systems
- 2. Error detection: Bit errors
- 3. Loss detection: Lost packets due to buffer overflow at intermediate systems (Sequence numbers and acks)
- 4. Error/loss recovery: Retransmissions
- 5. Flow control: Ensuring destination has buffers
- 6. Congestion Control: Ensuring network has capacity

Not all transports provide all functions

#### **Student Questions**

• What kinds of transports don't provide functions? There are many transports. Some do not provide some functions. Each uses a different method for each function. This is a comprehensive but not complete list of functions provided by various transports.

## **Protocol Layers**

#### **D** Top-Down approach

| Application        | HTTP  | FTP     | SMTP             | P2P | DNS      | Skype |
|--------------------|-------|---------|------------------|-----|----------|-------|
| Transport          |       | TCP UDP |                  |     |          |       |
| Internetwork       |       | IP      |                  |     |          |       |
| Host to<br>Network | Ether | net F   | Point-to-Point W |     | ′i-Fi    |       |
| Physical           | Coa   | x       | Fiber            |     | Wireless |       |

## **Multiplexing and Demultiplexing**

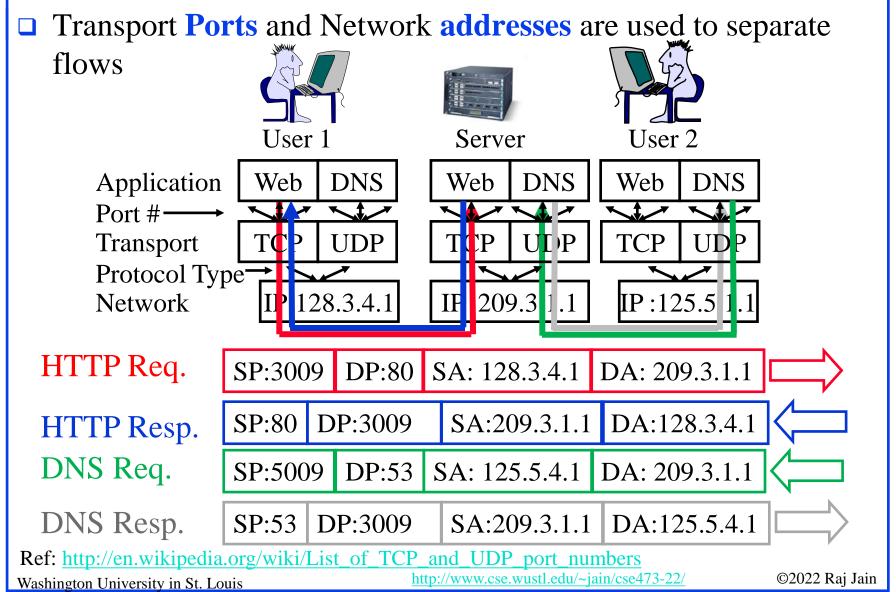

#### **Student Questions**

- Can you explain this diagram again? Can't see where the laser was pointing to from the video. *Sure.*
- Can applications send and receive over the same port simultaneously?

3-7

Yes.

## **User Datagram Protocol (UDP)**

- Connectionless end-to-end service
- Provides multiplexing via ports
- Error detection (Checksum) optional. Applies to pseudoheader (same as TCP) and UDP segment. If not used, it is set to zero.
- □ No error recovery (no acks). No retransmissions.
- Used by network management, DNS, Streamed multimedia (Applications that are loss tolerant, delay sensitive, or have their own reliability mechanisms)

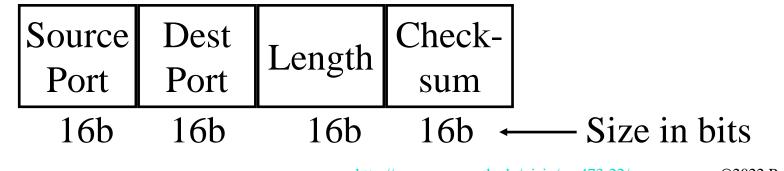

**Student Questions** 

• You mention RFC. what is that?

*RFC* = *Request for Comments* 

RFCs started out as memos that were used by initial Internet research team to inform other team members about their design decisions. These are numbered and are still used. Some of these are "informational" while others are "standards" that specify a protocol. TCP is specified in RFC 793:

https://tools.ietf.org/html/rfc793

Why use UDP over TCP even if you don't require reliability?

Reliability costs in terms of delay. In overloaded networks, packets may be lost causing receiver to wait for retransmissions. Sometimes it is better to move on and not wait for retransmissions. This is the case with audio/video.

http://www.cse.wustl.edu/~jain/cse473-22/

©2022 Raj Jain

## **Error Detection: Checksum**

- Cyclic Redundancy Check (CRC): Powerful but generally requires hardware
- **Checksum**: Weak but easily done in software
  - Example: 1's complement of 1's complement sum of 16-bit words with overflow wrapped around

 1
 1
 1
 0
 1
 1
 0
 1
 1
 0

 1
 1
 0
 1
 1
 0
 1
 1
 0
 1
 1
 0

 1
 1
 0
 1
 0
 1
 0
 1
 1
 0
 1
 1
 0
 1
 1
 0
 1
 1
 0
 1
 0
 1
 0
 1
 0
 1
 0
 1
 0
 1
 0
 1
 0
 1
 0
 1
 0
 1
 0
 1
 0
 1
 0
 1
 0
 1
 0
 1
 0
 1
 0
 1
 0
 1
 0
 1
 0
 1
 0
 1
 0
 1
 0
 1
 0
 1
 0
 1
 0
 1
 0
 1
 0
 1
 0
 1
 0
 1
 0
 1
 0
 1
 0
 1
 0
 1
 0
 1
 0
 1
 0
 1
 0
 1
 0</td

wraparound

1 0 1 1 1 0 1 1 1 0 1 1 1 0 1 1

checksum

sum

 $\begin{array}{c}1&0&1&1&1&0&1&1&1&1&1&1&0&0\\0&1&0&0&0&1&0&0&0&1&0&0&0&1&1\end{array}$ 

At receiver the sum is all 1's and the checksum is zero.

Washington University in St. Louis

http://www.cse.wustl.edu/~jain/cse473-22/

©2022 Raj Jain

#### **Student Questions**

□ What is an error that can arise from getting -0 In all cases -0 is considered the same as 0. So there is no error.

Is 1's compliment better than 2's?

No. But, some tricks work with one representation but not the other and so they are used in different context.

## **1's Complement**

**2's Complement**: -ve of a number is complement+1

- **a** 1 = 0001 -1 = 1111
- **a** 2 = 0010 -2 = 1110
- $\Box 0 = 0000$  -0 = 0000

**1's complement**: -ve of a number is it's complement

-1 = 1110

-2 = 1101

-0 = 1111

- **1** = 0001
- **2** = 0010
- $\Box 0 = 0000$

2's Complement sum: Add with carry. Drop the final carry, if any.

```
6-7 = 0110 + (-0111) = 0110 + 1001 = 1111 => -1
```

1's complement sum: Add with carry. Add end-around carry back to sum

```
• 6-7 = 0110 + (-0111) = 0110 + 1000 = 1110 = -1
```

**Complement of 1's complement sum:** 0001

**Checksum**: At the transmitter: 0110 1000, append 0001

At the receiver: 0110 1000 0001 compute checksum of the full packet - complement of sum - complement of 1111 - 0000

= complement of sum = complement of 1111 = 0000 Ref: https://en.wikipedia.org/wiki/Ones%27\_complement

Washington University in St. Louis

http://www.cse.wustl.edu/~jain/cse473-22/

©2022 Raj Jain

#### **Student Questions**

• For the scope of this exam, when would we need to use 2's compliment?

2's complement are presented here to contrast with 1's complement. We may use 2's complement during CRC discussion in Chapter 6.

## **Homework 3A: Checksum**

[6 points] Consider the following two 16-bit words: ABCD 1234

- A. What is the checksum as computed by the sender
- B. Add your answer of Part A to the end of the packet and show how the receiver will compute the checksum of the received three 16-bit words and confirm that there are no errors.
- C. Now assume that the first bit of the packet is flipped due to an error. Repeat Part B at the receiver. Is the error detected?

#### **Student Questions**

■ For the encoding of ABCD, would it just be decimal values 10-14 in binary? Assuming 0-9 are the same in their binary encoding.

#### $9_{16} = 9_{10} = 1001_2$

 $A_{16} = 1010_2$ 19<sub>10</sub> = 13<sub>16</sub> = 00010011\_2

Is the first bit of the packet referring to the entire packet, including headers? Or first bit of a message?

We have not used "message" in this homework. The packet consists of two words indicated plus one word of checksum. Total three words.

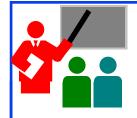

## **UDP: Summary**

- 1. UDP provides flow multiplexing using port #s
- 2. UDP optionally provides error detection using the checksum
- 3. UDP does not have error or loss recovery mechanism

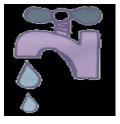

## **Flow Control**

□ Flow Control Goals:

- 1. Sender does not flood the receiver,
- 2. Maximize throughput

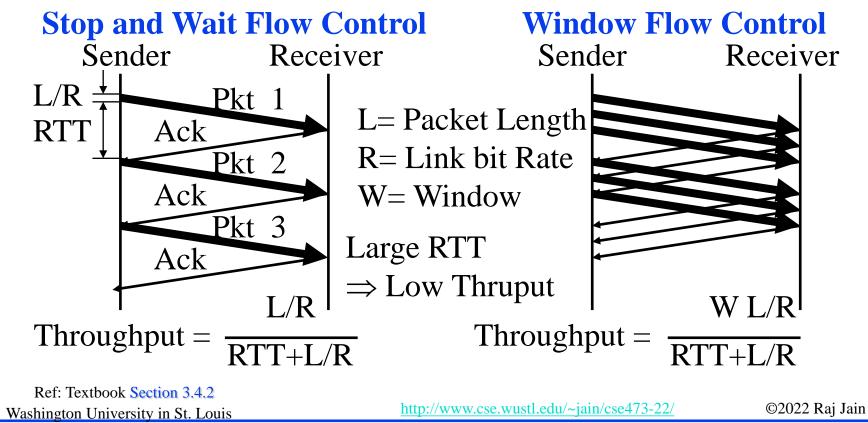

**Student Questions** 

• What's the actual difference between Stop and Wait and Window Flow Control

The following Venn diagram explains that Stop and Wait is one of the of flow control methods.

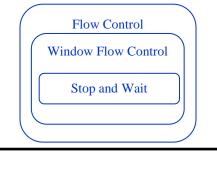

## **Sliding Window Diagram**

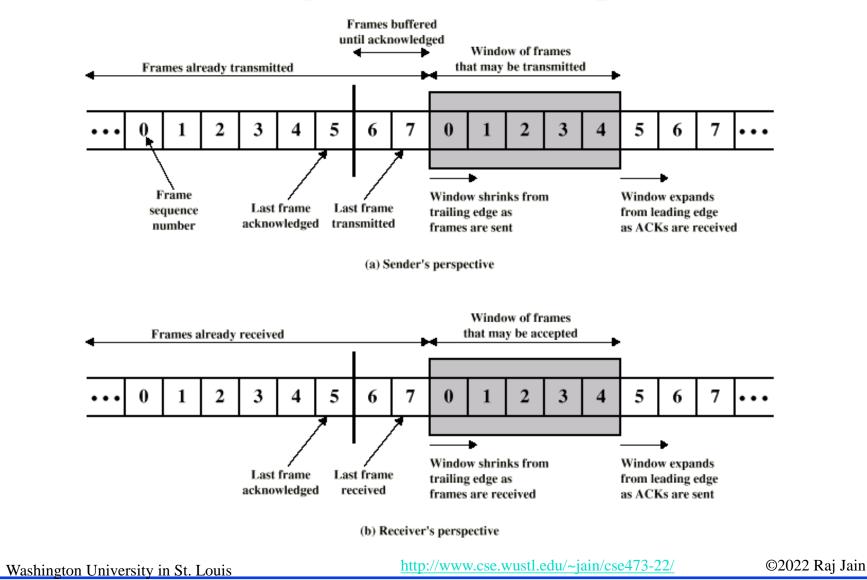

#### **Student Questions**

Is there a maximum size of the window, if 6 and 7 get acked, will the sender's window expand by 2 frames, or wait till it sends 2 frames before expanding.

Window shows the packets that can be sent **but have not been sent**. The maximum size is determined by the receiver. The acks generally include instructions for how many more packets the receiver can receive. This slide shows a **special case** in which each ack that is acking n packets allows n more packets. This is not necessary.

### **Stop and Wait Flow Control**

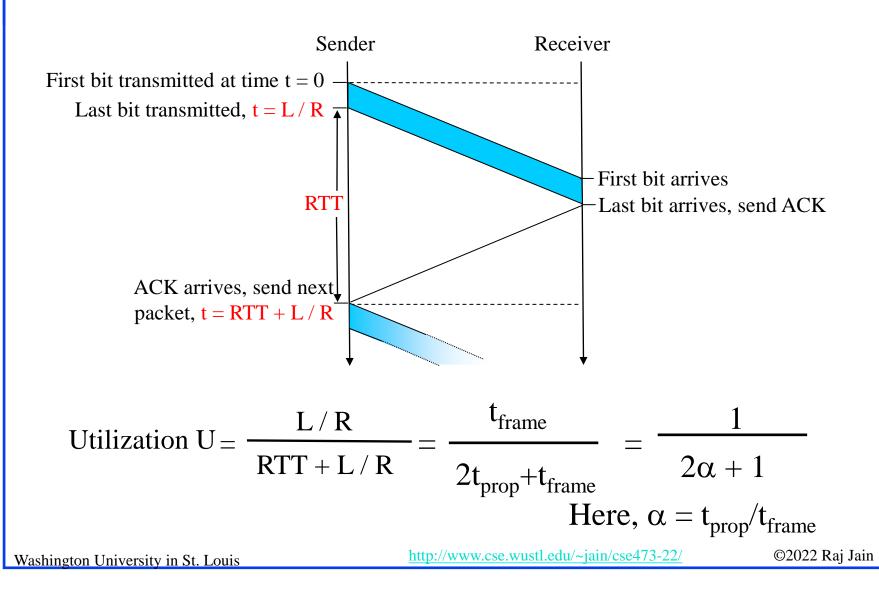

#### **Student Questions**

Why is the round trip time equal to 2·t<sub>prop</sub>? Is this including processing and queuing delays?
 t<sub>prop</sub> here is actually one-way delay it includes propagation, processing and queueing.

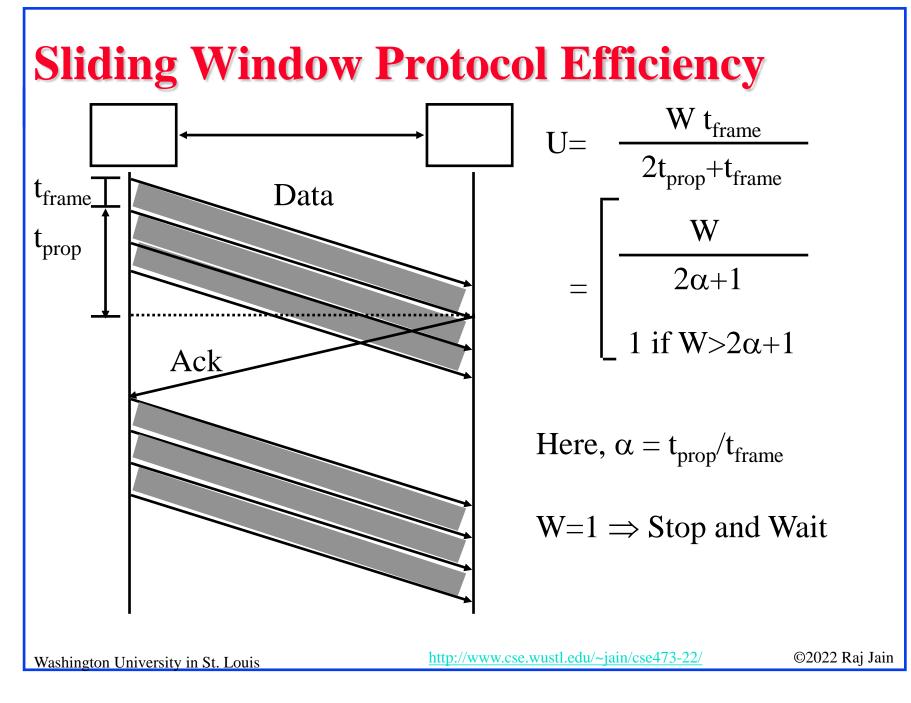

## **Utilization: Examples**

Satellite Link: One-way Propagation Delay = 270 msRTT=540 msFrame Size L = 500 Bytes = 4 kb Data rate R = 56 kbps  $\Rightarrow$  t<sub>frame</sub> = L/R= 4kb/56kbps =0.071s = 71 ms  $\alpha = t_{prop}/t_{frame} = 270/71 = 3.8$  $U = 1/(2\alpha + 1) = 0.12$  $\Box$  Short Link: 1 km = 5 µs (Assuming Fiber 200 m/µs), Rate=10 Mbps, Frame=500 bytes  $\Rightarrow$  t<sub>frame</sub>= 4k/10M= 400 µs  $\alpha = t_{prop}/t_{frame} = 5/400 = 0.012 \implies U = 1/(2\alpha + 1) = 0.98$ **Note:** The textbook uses RTT in place of  $t_{prop}$  and L/R for  $t_{frame}$ 

Washington University in St. Louis

http://www.cse.wustl.edu/~jain/cse473-22/

©2022 Raj Jain

## **Effect of Window Size**

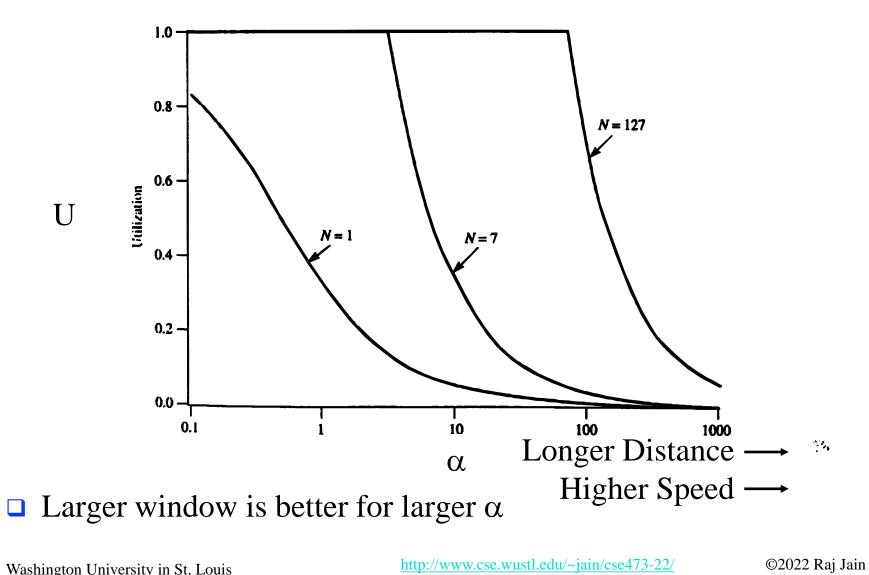

■ Why is a larger window better for a larger α? The graph showsthat the larger N gives better utilization for larger α. Large α ⇒ Long distance network Even full utilization and wave full on the entire performance.

For full utilization, you must fill up the entire path with packets so you will need more packets as the distance increases. If the path is empty, the throughput is low. If the path is overfilled, delay increases due to queueing.

## **Efficiency Principle**

□ For all protocols, the maximum utilization (efficiency) is a *non-increasing* function of  $\alpha$ .

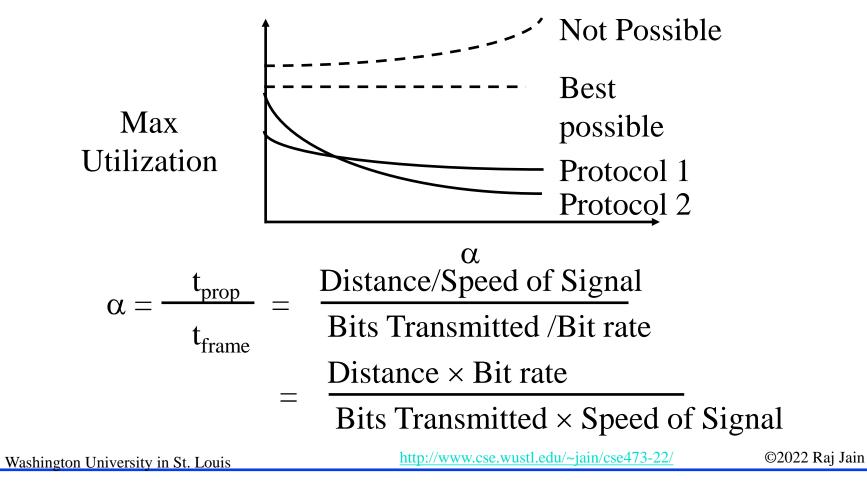

## **Error Control: Retransmissions**

- □ Error Control = Error Recovery
- □ Retransmit lost packets  $\Rightarrow$  Automatic Repeat reQuest (ARQ)

**Stop and Wait ARQ** 

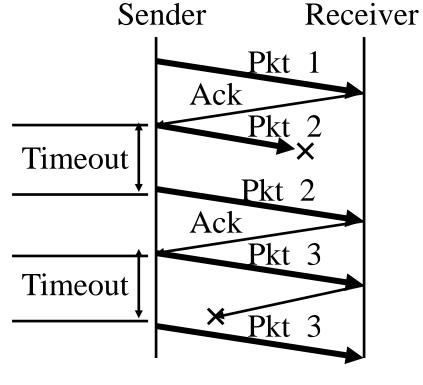

## **Go-Back-N ARQ**

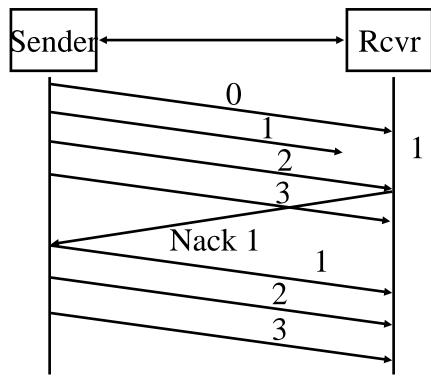

|  | Receiver | does not | cache | out-of- | order | frames |
|--|----------|----------|-------|---------|-------|--------|
|--|----------|----------|-------|---------|-------|--------|

Sender has to go back and retransmit all frames after the lost frame

| Student ( | Questions |
|-----------|-----------|
|-----------|-----------|

□ TCP has similarities with GBN/selective repeat, but does not explicitly use these, correct?

## **Selective Repeat ARQ**

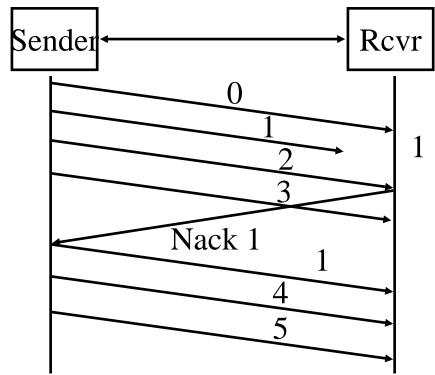

- Receiver caches out-of-order frames
   See demonstration of the local frames
- □ Sender retransmits only the lost frame
- □ Also known as selective *reject* ARQ

#### **Student Questions**

□ Can you nack and ack at the same time in Selective Repeat ARQ. How would the Sender know that frame 2 has been received if the receiver doesn't send an ack on 2, and sends an ack (for 3) on 3. Or can you ack more than one frame at once?

All acks are cumulative. If you ack n, than all packets up to n have been received. Nacks are cumulative too. When you nack n, then all packets up to n-1 have been received.

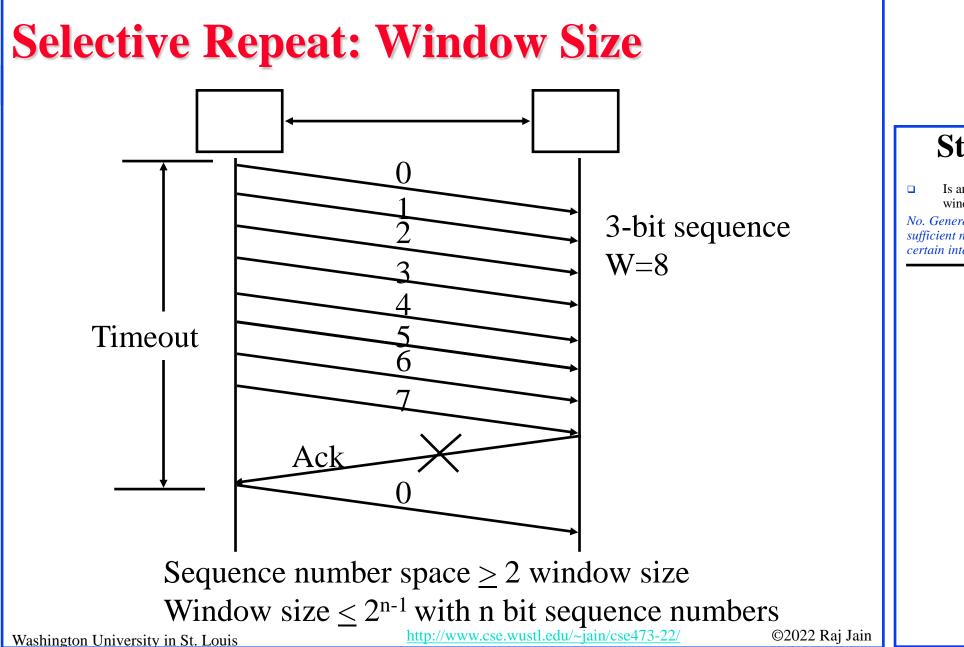

#### **Student Questions**

■ Is an ack sent for each received packet in a window?

No. Generally, the receiver waits until it receives either sufficient number of packets or no packets are received for certain interval before sending the ack.

## **Performance: Maximum Utilization**

Stop and Wait Flow Control: U = 1/(1+2α)
 Window Flow Control:

$$U = \begin{cases} 1 & W \ge 2\alpha + 1 \\ W/(2\alpha + 1) & W < 2\alpha + 1 \end{cases}$$

**Stop and Wait ARQ:** 
$$U = (1-P)/(1+2\alpha)$$

**Go-back-N ARQ:** P = Probability of Loss

$$U = \begin{cases} (1-P) & W \ge 2\alpha + 1 \\ W(1-P)/(2\alpha + 1) & W < 2\alpha + 1 \end{cases}$$

Washington University in St. Louis

http://www.cse.wustl.edu/~jain/cse473-22/

©2022 Raj Jain

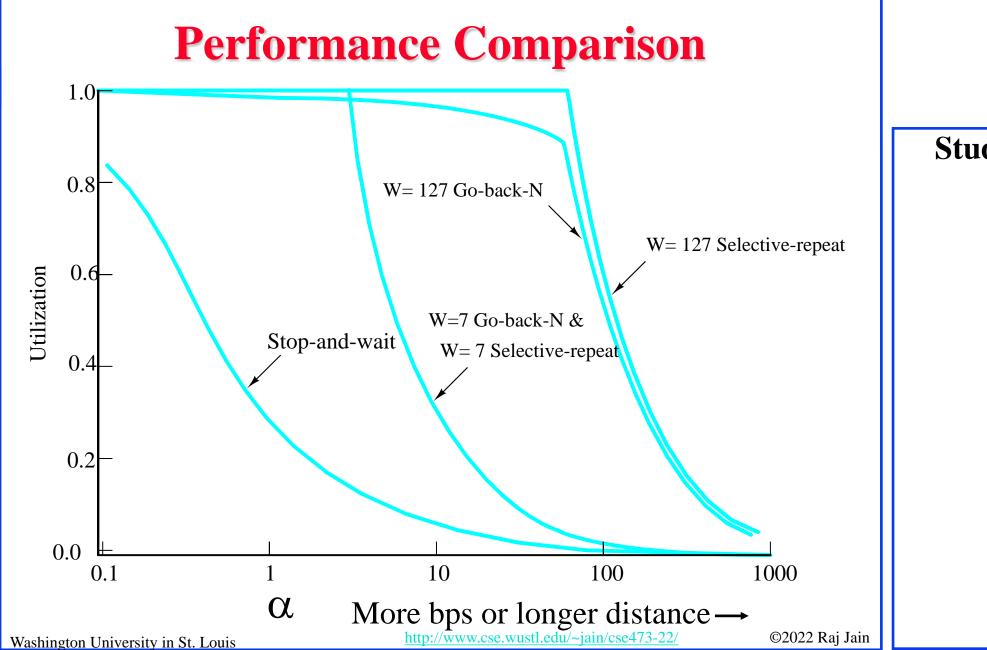

# **Transport Layer Design Issues**

- 1. Multiplexing/demultiplexing by a combination of source and destination IP addresses and port numbers.
- 2. Window flow control is better for long-distance or high-speed networks
- 3. Longer distance or higher speed  $\Rightarrow$  Larger  $\alpha \Rightarrow$  Larger window is better
- 4. Stop and and wait flow control is ok for short distance or lowspeed networks
- 5. Selective repeat is better than stop and wait ARQ Only slightly better than go-back-N

## **Homework 3B: Flow Control**

#### [8 points] Similar to problem 22 on page 292 of the textbook:

Consider the GBN protocol with a sender window size of 3 and a sequence number range of 1,024. Suppose that at time t, the next in-order packet that the receiver is expecting has a sequence number of k. Assume that the medium does not reorder messages. Answer the following questions:

- A. What are the possible sets of sequence numbers insdie the sender's window at time t? Justify your answer.
- B. What are all possible values of the ACK field in all possible messages currently propagating back to the sender at time t? Justify your answer.

#### Window Flow Control:

C. How big window (in number of packets) is required for the channel utilization to be greater than 80% on a cross-country fiber link of 4000 km running at 20 Mbps using 2 kByte packets?

#### **Efficiency Principle:**

D. Ethernet V1 access protocol was designed to run at 10 Mbps over 2.5 Km using 1500 byte packets. This same protocol needs to be used at 100 Mbps at the same efficiency. What distance can it cover if the frame size is not changed?

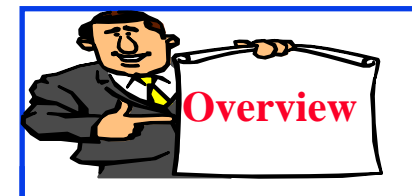

## TCP

- 1. TCP Header Format, Options, Checksum
- 2. TCP Connection Management
- 3. Round Trip Time Estimation
- 4. Principles of Congestion Control
- 5. Slow Start Congestion Control

## **Key Features of TCP**

- □ **Point-to-Point**: One sender, one receiver □-0-0-□
- Byte Stream: No message boundaries. TCP makes "segments"

- □ Maximum segment size (MSS)
- Connection Oriented: Handshake to initialize states before data exchange
- **Full Duplex**: Bidirectional data flow in one connection
- **Reliable**: In-order byte delivery
- **Flow control**: To avoid receiver buffer overflow
- □ **Congestion control**: To avoid network router buffer overflow

#### **Student Questions**

• Are there any types of cyberattacks performed via overflowing a receive buffer?

Yes, buffer overflow attacks are quite common.

Segments

©2022 Raj Jain

Bytes

## TCP

- Transmission Control Protocol
- □ Key Services:
  - Send: Please send when convenient
  - ▶ Data stream push: Destination TCP, please deliver it immediately to the receiving application.
     ⇒ Source TCP, please send it now.
     Set on last packet of an application message.
  - Urgent data signaling: Destination TCP, please give this urgent data to the user out-of-band. Generally used for CTRL-C.

| Student ( | Questions |
|-----------|-----------|
|-----------|-----------|

• If push is used wouldn't that scramble the data in the stream?

No, everything is pushed.

## **TCP Segment Format (Cont)**

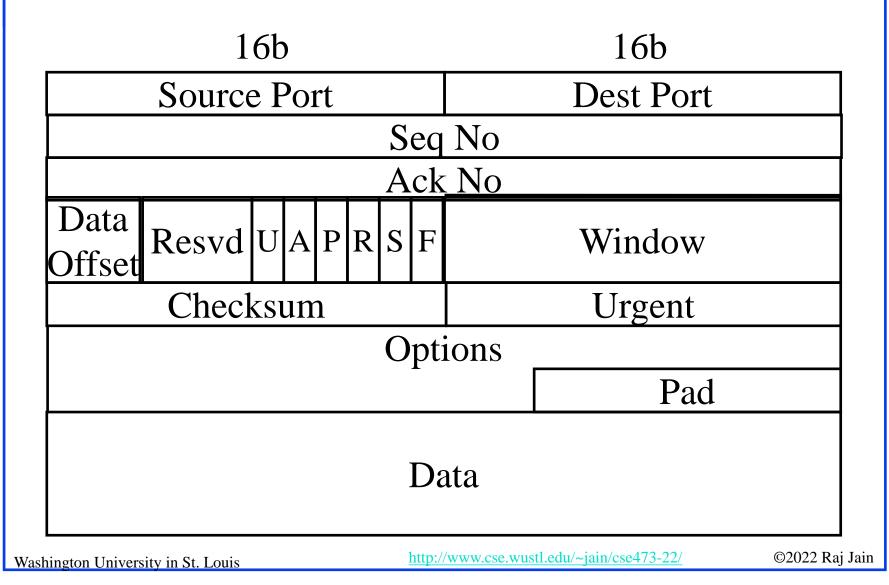

#### **Student Questions**

3-31

## **TCP Header Fields**

- □ **Source Port** (16 bits): Identifies source user process
- - 21 = FTP, 23 = Telnet, 53 = DNS, 80 = HTTP, ...
- Sequence Number (32 bits): Sequence number of the first byte in the segment. If SYN is present, this is the initial sequence number (ISN) and the first data byte is ISN+1.
- □ Ack number (32 bits): Next byte expected
- **Data offset** (4 bits): Number of 32-bit words in the header
- □ **Reserved** (6 bits)

| Student ( | Questions |
|-----------|-----------|
|-----------|-----------|

• Could you explain why, if syn is present, the first data byte is ISN+1?

This is the first segment with data.

## **TCP Header (Cont)**

 Control (6 bits): Urgent pointer field significant, Ack field significant, Push function, Reset the connection, Synchronize the sequence numbers, No more data from sender

URG ACK PSH RST SYN FIN

Window (16 bits):
 Will accept [Ack] to [Ack]+[window]-1

## **TCP Header (Cont)**

- Checksum (16 bits): covers the segment plus a pseudo header. Includes the following fields from IP header: source and dest adr, protocol, segment length. Protects from IP misdelivery.
- Urgent pointer (16 bits): Points to the byte following urgent data. Lets receiver know how much data it should deliver right away out-of-band.
- **Options** (variable):

Max segment size (does not include TCP header, default 536 bytes), Window scale factor, Selective Ack permitted, Timestamp, No-Op, End-of-options

| Student Q | uestions |
|-----------|----------|
|-----------|----------|

• Should we assume max segment size is 536 bytes if it comes up in the future?

Yes, iff not specified. Iff =If and only if

## **TCP Options**

| Kind | Length | Meaning                        |
|------|--------|--------------------------------|
| 0    | 1      | End of Valid options in header |
| 1    | 1      | No-op                          |
| 2    | 4      | Maximum Segment Size           |
| 3    | 3      | Window Scale Factor            |
| 8    | 10     | Timestamp                      |

- **End of Options**: Stop looking for further option
- **No-op**: Ignore this byte. Used to align the next option on a 4-byte word boundary
- □ Max Segment Size (MSS): Does <u>not</u> include TCP header

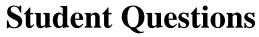

• What is the pseudo-header?

A virtual header that includes some IP information. We will see it in Layer 3.

 Could you reexplain the chart? From my understanding, the kind is the type in the TLV. So if the type value is 3, then the length will be 3 and the meaning of the value is the window scale factor.

Correct.

## **TCP Checksum**

- Checksum is the 16-bit one's complement of the one's complement sum of a pseudo header of information from the IP header, the TCP header, and the data, padded with zero octets at the end (if necessary) to make a multiple of two octets.
- □ Checksum field is filled with zeros initially
- TCP length (in octet) is not transmitted but used in calculations.
- Efficient implementation in RFC1071.

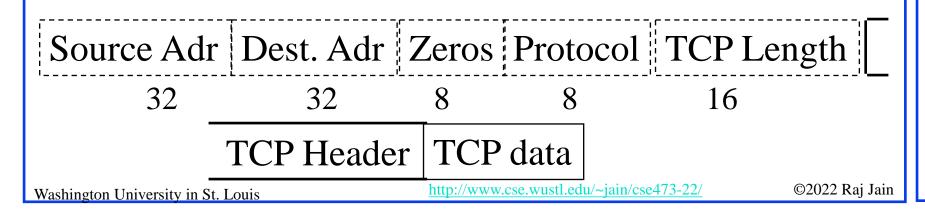

```
Can you explain why the checksum is initially filled
with zeros again?
Suppose A...B are message words. C is the checksum.
A+...+B+C=0
C=-(A+..+B)
At the source:
A+...+B+0 = -C
At the destination:
A+...+B+C=0
```

## **TCP Connection Management**

- Connection Establishment
  - > Three way handshake
  - > SYN flag set
    - $\Rightarrow$  Request for connection

**Connection Termination** 

- Close with FIN flag set
- > Abort

## **Student Questions**

• What settings must be configured to prevent against a SYN Flood Attack?

*Start closing half-open connections as the resources decrease.* 

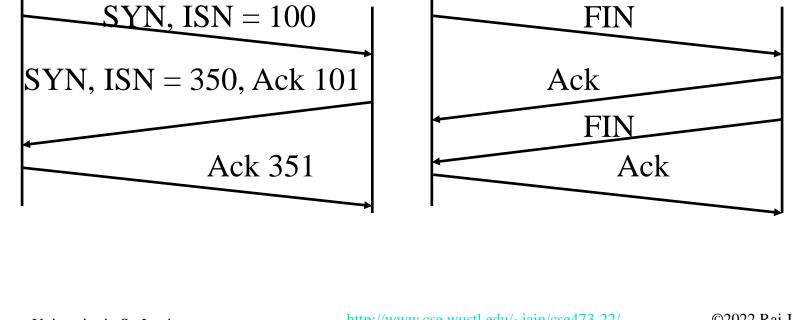

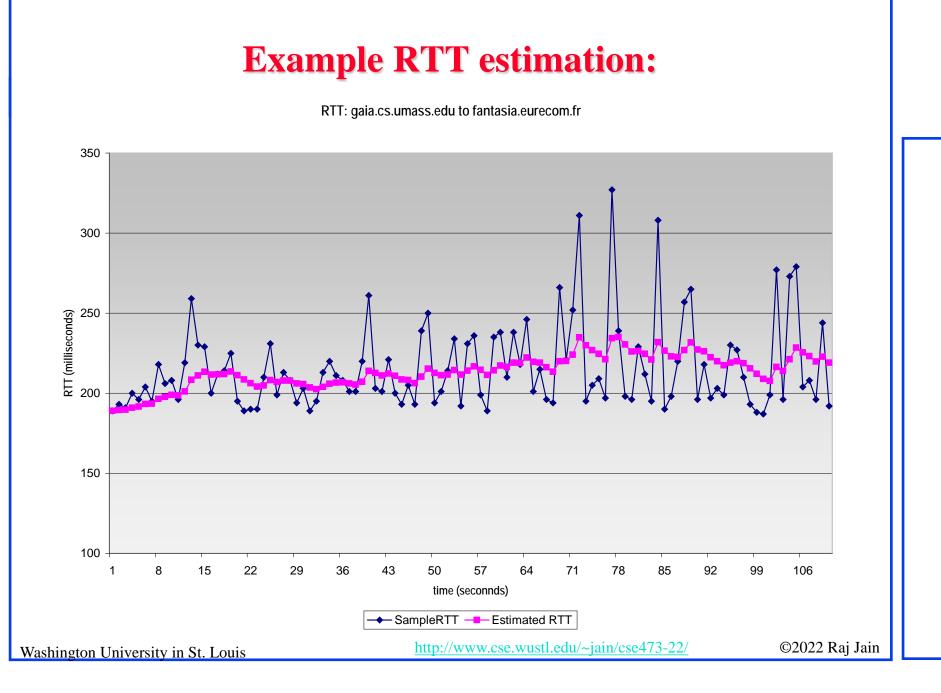

## **Round Trip Time Estimation**

- □ Measured round trip time (SampleRTT) is very random.
- □ EstimatedRTT=(1-  $\alpha$ )EstimatedRTT+ $\alpha$  SampleRTT
- □ DevRTT =  $(1-\beta)$ DevRTT+  $\beta$  |SampleRTT-EstmatedRTT|
- TimeoutInterval=EstimatedRTT+4 DevRTT

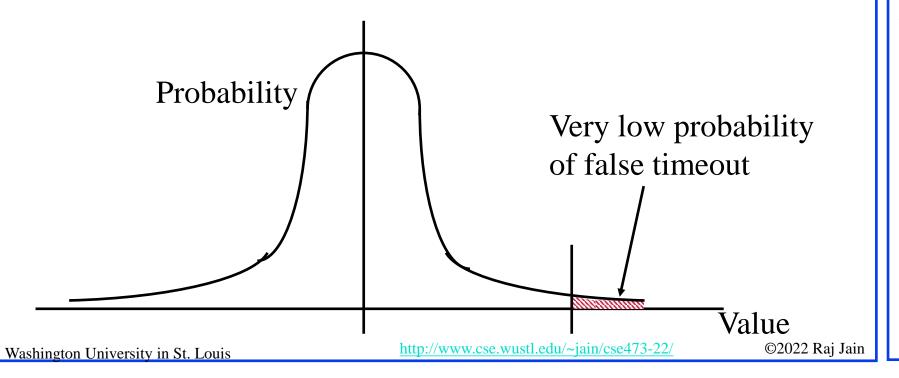

## **Student Questions**

□ The book says the recommended value of alpha is 1/8. Where does this come from/ who decides this?

#### Determined by experiments at the time.

□ To clarify, this chart shows the probability of incorrectly measuring RTT/timeout based on the value of a and b?

Actual RTT is a random number. The red area shows the probability of RTT being more than Timeout  $\Rightarrow$  Packet was not lost but assumed lost

**Our Research on Congestion Control I** - **O** - **O** - **I I** - **O** - **O** - **I I** - **O** - **I I** - **O** - **I I** - **O** - **I I** - **O** - **I I** - **O** - **I I** - **O** - **I I** - **O** - **I I** - **O** - **I I** - **O** - **I I** - **O** - **I I** - **O** - **I I** - **O** - **I I** - **O** - **I** - **I** - **O** - **I** - **I** - **O** - **O** - **I** - **I** - **O** - **O** - **I** - **I** - **O** - **I** - **O** - **I** - **I** - **O** - **O** - **I** - **I** - **O** 

- Early 1980s Digital Equipment Corporation (DEC) introduced Ethernet products
- Noticed that throughput goes down with a higher-speed link in middle (because no congestion mechanisms in TCP)
- **Results:** 
  - 1. Timeout  $\Rightarrow$  Congestion
    - $\Rightarrow$  Reduce the TCP window to one on a timeout [Jain 1986]
  - 2. Routers should set a bit when congested (DECbit). [Jain, Ramakrishnan, Chiu 1988]
  - 3. Introduced the term "Congestion Avoidance"
  - 4. Additive increase and multiplicative decrease (AIMD principle) [Chiu and Jain 1989]
- □ There were presented to IETF in 1986.
  - $\Rightarrow$  Slow-start based on Timeout and AIMD [Van Jacobson 1988]

©2022 Raj Jain

# **Slow Start Congestion Control**

- □ Window = Flow control avoids receiver overrun
- □ Need congestion control to avoid network overrun
- The sender maintains two windows:
   Credits from the receiver
   Congestion window from the network
   Congestion window is always less than the receiver window
- Starts with a congestion window (CWND) of 1 max segment size (MSS)
  - $\Rightarrow$  Do not disturb existing connections too much.
- □ Increase CWND by 1 MSS every time an ack is received
- □ Assume CWND is in bytes

## **Student Questions**

You said multiple times that the packet size increases additively in "slow start", but your description only sounds exponential. Could you elaborate more on which ways the system is exponential and which ways it is additive?

Window is exponential in Time.Increase is additive per ackT=0:W=1In 1st RTT: 1 Ack  $\Rightarrow$  W=2In 2<sup>nd</sup> RTT: 2 Acks  $\Rightarrow$  W=4In 3<sup>rd</sup> RTT: 4 Acks  $\Rightarrow$  W=8

# **Slow Start (Cont)**

If segments lost, remember slow start threshold (SSThresh) to CWND/2
 Set CWND to 1 MSS
 Increment by 1MSS per ack until SSThresh
 Increment by 1 MSS\*MSS/CWND per ack afterwards

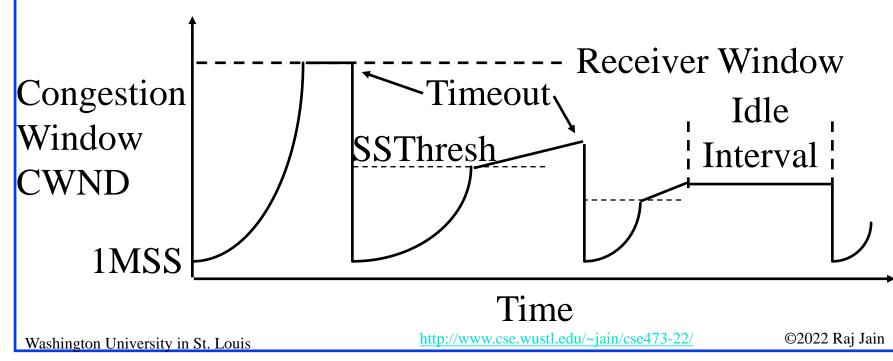

# **Slow Start (Cont)**

- □ At the beginning, SSThresh = Receiver window
- □ After a long idle period (exceeding one round-trip time), reset the congestion window to one.
- □ If CWND is W MSS, W acks are received in one round trip.
- Below SSThresh, CWND is increased by 1MSS on every ack
   ⇒ CWND increases to 2W MSS in one round trip
   ⇒ CWND increases exponentially with time
   Exponential growth phase is also known as "Slow start" phase
- Above SSThresh, CWND is increased by MSS/CWND on every ack
  - $\Rightarrow$  CWND increases by 1 MSS in one round trip
  - $\Rightarrow$  CWND increases linearly with time
  - The linear growth phase is known as "*congestion avoidance*" phase

# **AIMD Principle**

- Additive Increase, Multiplicative Decrease
- W1+W2 = Capacity ⇒ Efficiency, W1=W2 ⇒ Fairness
- □ (W1,W2) to (W1+ $\Delta$ W,W2+ $\Delta$ W) ⇒ Linear increase (45° line)
- $\Box (W1,W2) \text{ to } (kW1,kW2)$ 
  - $\Rightarrow$  Multiplicative decrease

(line through origin)

Ref: D. Chiu and Raj Jain, "Analysis of the Increase/Decrease Algorithms for

**W2** 

Congestion Avoidance in Computer Networks," Journal of Computer

Networks and ISDN, Vol. 17, No. 1, June 1989, pp. 1-14,

http://www.cse.wustl.edu/~jain/papers/cong\_av.htm

Washington University in St. Louis

http://www.cse.wustl.edu/~jain/cse473-22/

Efficient

W1

Optimal

©2022 Raj Jain

Capacity

Fair

## **Student Questions**

Could you explain the graph again as the video doesn't show where you're pointing on the board; will it always reach an equilibrium where efficiency and fairness intersect?

The optimal is the intersection of the fair and efficient line shown by the red dot. Yes, AIMD will always take you to the optimal point.

# **Fast Retransmit**

- Optional implemented in TCP Reno (Earlier version was TCP Tahoe)
- Duplicate Ack indicates a lost/out-of-order segment
- □ On receiving 3 duplicate acks (4<sup>th</sup> ack for the same segment):
  - > Enter Fast Recovery mode
    - Retransmit missing segment
    - □ Set SSThresh=CWND/2
    - □ Set CWND=SSThresh+3 MSS (Note: CWND is inflated)
    - □ Every subsequent duplicate ack: CWND=CWND+1MSS
  - > When a new ack (not a duplicate ack) is received
    - □ Exit fast recovery

□ Set CWND=SSTHRESH (Note: CWND is deflated back)

Washington University in St. Louis

http://www.cse.wustl.edu/~jain/cse473-22/

©2022 Raj Jain

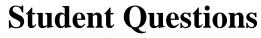

What exactly is fast recovery doing? is it simply a transitionary state of sending out the same data until an ack is finally received?

Fast recovery avoids the time loss due to dropping to one.

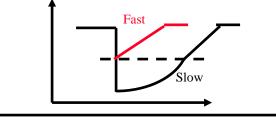

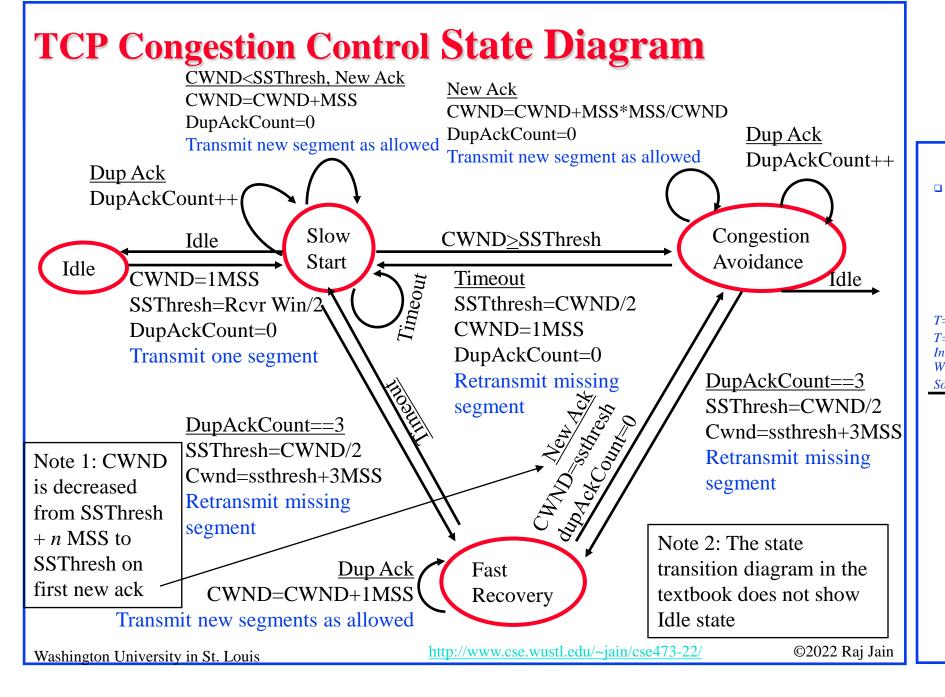

#### **Student Questions**

For the TCP Congestion Avoidance phase, for every new ACK, cwnd = cwnd + MSS·(MSS/cwnd), Graphs show the Congestion Avoidance phase to grow linearly, but is that a simplification? Because cwnd increases with every new ACK, the term MSS·(MSS/cwnd) shrinks with every ACK. Should the second term instead be MSS·(MSS/cwnd0), where cwnd0 is the initial value of cwnd when entering a round?

T=0 Window is W

T=1RTT W acks are received. Increase by 1/W per ack W=W+W/W = W+1So the increase is linear in time.

## **Homework 3C: Slow Start**

[22 points] Consider Figure below. Assuming TCP Renofis the protocol experiencing the behavior shown above, answer the following questions. In all cases, you should provide a short discussion justifying your answer.

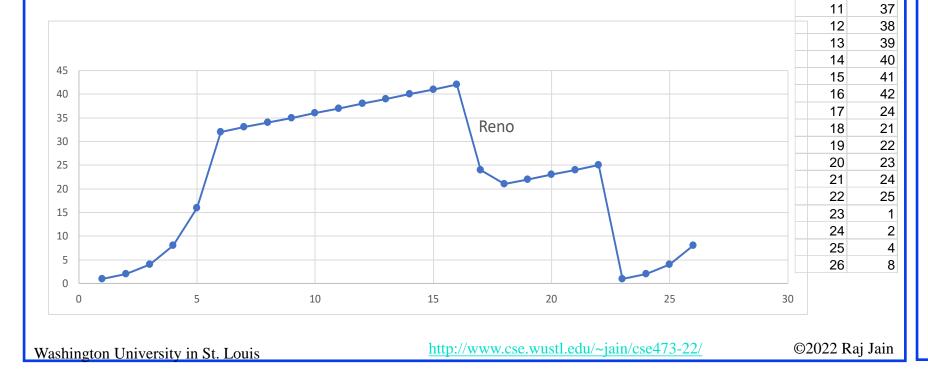

## **Student Questions**

Can we go over homework 3C? Can we get the answers to the homework?

CWND

**Round Reno** 

# **Homework 3C (Cont)**

- A. Identify the interval of time when TCP slow start is operating.
- B. Identify the intervals of time when TCP congestion avoidance is operating.
- C. After the 16<sup>th</sup> transmission round, is segment loss detected by a triple duplicate ACK or by a timeout?
- D. After the 22<sup>nd</sup> transmission round, is segment loss detected by a triple duplicate ACK or by a timeout?
- E. What is the initial value of ssthresh at the first transmission round?
- **F** .What is the value of ssthresh at the 18<sup>th</sup> transmission round?
- $\Box$  G. What is the value of ssthresh at the 24<sup>th</sup> transmission round?

# **Homework 3C (Cont)**

- □ H. During what transmission round is the 70<sup>th</sup> segment sent?
- I. Assuming a packet loss is detected after the 26<sup>th</sup> round by the receipt of a triple duplicate ACK, what will be the values of the congestion window size and of ssthresh?
- J. Suppose TCP Tahoe is used (instead of TCP Reno), and assume that triple duplicate ACKs are received at the 16<sup>th</sup> round. What are the ssthresh and the congestion window size at the 19<sup>th</sup> round? (*Hint: You need to calculate CWND in 17-22<sup>nd</sup>* rounds first. It will be different that that shown for Reno.)
- K. Again suppose TCP Tahoe is used, and there is a timeout event at the end of 22<sup>nd</sup> round. How many packets have been sent out from 17<sup>th</sup> round till 22<sup>nd</sup> round, inclusive?

# **TCP Average Throughput**

Average Throughput =  $\frac{1.22 \text{ MSS}}{\text{RTT }\sqrt{P}}$ 

 $\Box$  Here, P = Probability of Packet loss

- Note 1: The formula is an approximation which does not apply at P=0 or P=1. At P=1, the throughput is zero. At P=0, the throughput is min{1, (Receiver Window/RTT)}
- Note 1: The textbook uses L for probability of packet loss but it was used earlier for length of packets.

#### **Student Questions**

# **Explicit Congestion Notification (ECN)**

- Explicit congestion notification (ECN) is based on our DECbit research. Two bits in IP Header:
  - □ 00: Transport is not capable of ECN (e.g., UDP)
  - □ 01: Transport is capable of ECN
  - □ 10: Transport is capable of ECN
  - □ 11: Congestion experienced (CE)
- □ When a router encounters congestion, instead of dropping the datagram, it marks the two bits as "11" congestion experienced

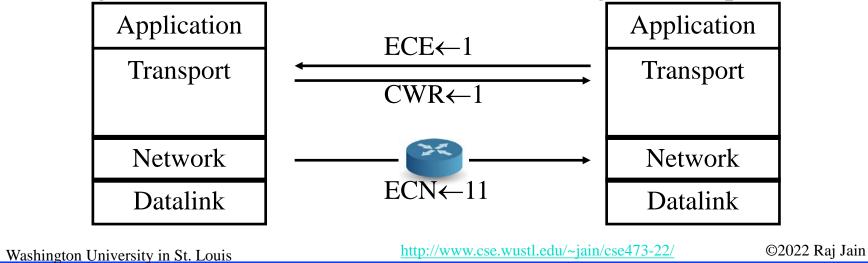

## **Student Questions**

□ Is just the IP / TCP is header getting sent back? Or is the whole packet itself getting sent back?

The bits are set in the TCP segments going in the reverse direction on the same TCP connection.

# ECN (Cont)

- □ ECN uses two bits in TCP header: ECE and CWR
- On receiving "CE" code point, the receiver sends "ECN Echo (ECE)" flag in the TCP header
- On seeing the ECE flag, the source reduces its congestion window, and sets "Congestion Window Reduced (CWR) flag in outgoing segment
- On receiving "CWR" flag, the receiver, stops setting ECE bit

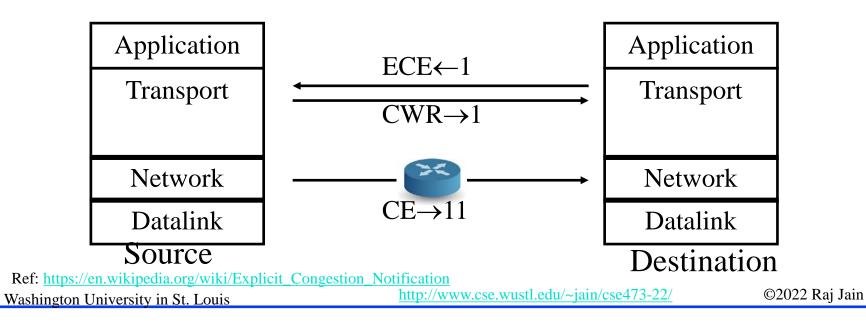

**Student Questions** 

□ What does CRW mean? CRW="I heard you. I have reduced the window"

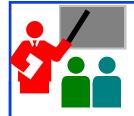

# **TCP: Summary**

- 1. TCP uses **port numbers** for multiplexing
- 2. TCP provides reliable **full-duplex** connections.
- 3. TCP is **stream** based and has **window flow control**
- 4. Slow-start congestion control works on timeout
- 5. Explicit congestion notification works using ECN bits

## **Student Questions**

• From Book Page 252: TCP has similarities with GBN/selective repeat, but does not explicitly use these, correct?

Selective ack has now been added to TCP. Particularly, helpful for highspeed networks. In SA, you can list the missing segments. So better than both GBN and SR.

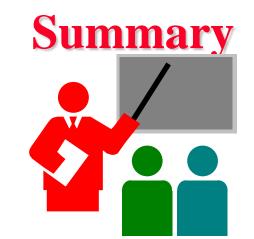

- **1. Multiplexing/demultiplexing** by a combination of source and destination IP addresses and port numbers.
- 2. Longer distance or higher speed
  - $\Rightarrow$  Larger  $\alpha \Rightarrow$  Larger window is better
- 3. Window flow control is better for long-distance or high-speed networks
- UDP is connectionless and simple.
   No flow/error control. Has error detection.
- 5. TCP provides **full-duplex** connections with flow/error/**congestion** control.

Washington University in St. Louis

http://www.cse.wustl.edu/~jain/cse473-22/

©2022 Raj Jain

## Lab 3: Reliable Transport Protocol

#### [60 points] Overview

In this laboratory programming assignment, you will be writing the sending and receiving transport-level code for implementing a simple reliable data transfer protocol. There are two versions of this lab, the Alternating-Bit-Protocol version and the Go-Back-N version. This lab should be **fun** since your implementation will differ very little from what would be required in a real-world situation.

Since you probably don't have standalone machines (with an OS that you can modify), your code will have to execute in a simulated hardware/software environment. However, the programming interface provided to your routines, i.e., the code that would call your entities from above and from below is very close to what is done in an actual UNIX environment. (Indeed, the software interfaces described in this programming assignment are much more realistic that the infinite loop senders and receivers that many texts describe). Stopping/starting of timers are also simulated, and timer interrupts will cause your timer handling routine to be activated.

#### The routines you will write

The procedures you will write are for the sending entity (A) and the receiving entity (B). Only unidirectional transfer of data (from A to B) is required. Of course, the B side will have to send packets to A to acknowledge (positively or negatively) receipt of data. Your routines are to be implemented in the form of the procedures described below. These procedures will be called by (and will call) procedures that I have written which emulate a network environment. The overall structure of the environment is shown in Figure Lab.3-1 (structure of the emulated environment):

The unit of data passed between the upper layers and your protocols is a *message*, which is declared as: struct msg { char data[20];

};

This declaration, and all other data structure and emulator routines, as well as stub routines (i.e., those you are to complete) are in the file, **prog2.c** (<u>http://gaia.cs.umass.edu/kurose/transport/prog2.c</u>). Your sending entity will thus receive data in 20-byte chunks from layer5; your receiving entity should deliver 20-byte chunks of correctly received data to layer5 at the receiving side.

## **Student Questions**

Washington University in St. Louis

http://www.cse.wustl.edu/~jain/cse473-22/

©2022 Raj Jain

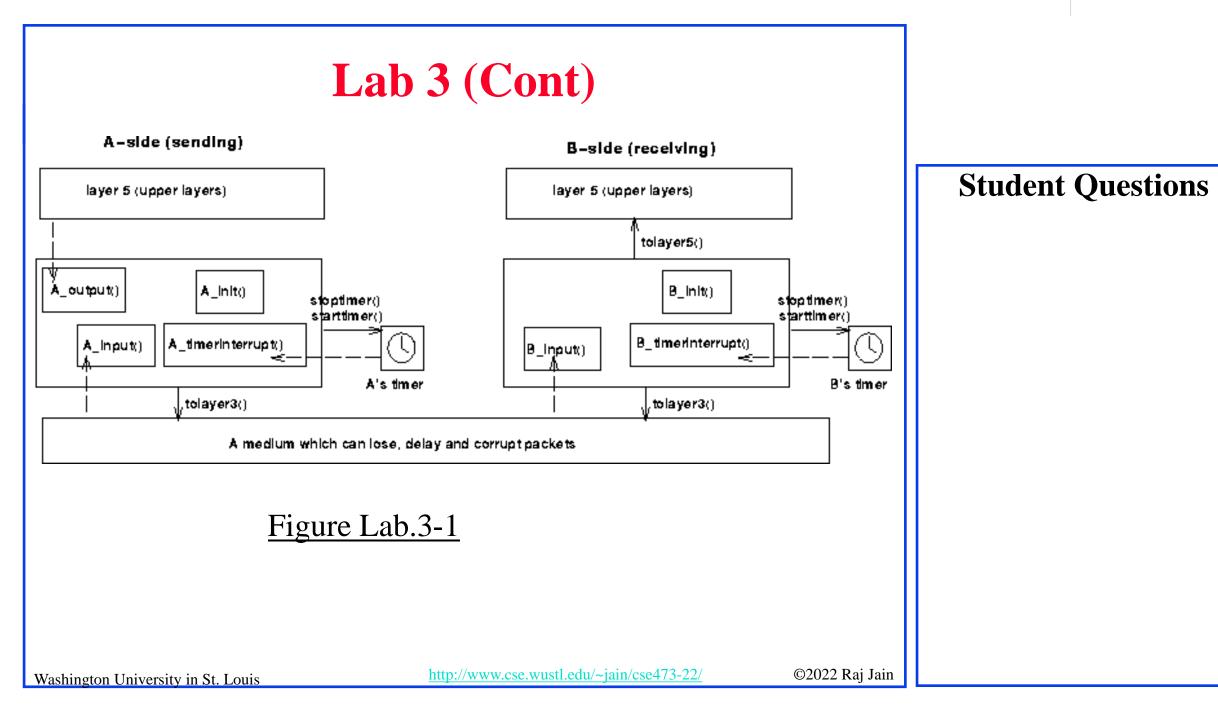

The unit of data passed between your routines and the network layer is the *packet*, which is declared as: struct pkt { int seqnum; int acknum; int checksum; char payload[20];

};

Your routines will fill in the payload field from the message data passed down from layer5. The other packet fields will be used by your protocols to insure reliable delivery, as we've seen in class.

- The routines you will write are detailed below. As noted above, such procedures in real-life would be part of the operating system, and would be called by other procedures in the operating system.
- A\_output(message), where message is a structure of type msg, containing data to be sent to the B-side. This routine will be called whenever the upper layer at the sending side (A) has a message to send. It is the job of your protocol to insure that the data in such a message is delivered in-order, and correctly, to the receiving side upper layer.
- A\_input(packet), where packet is a structure of type pkt. This routine will be called whenever a packet sent from the B-side (i.e., as a result of a tolayer3() being done by a B-side procedure) arrives at the A-side. packet is the (possibly corrupted) packet sent from the B-side.
- A\_timerinterrupt() This routine will be called when A's timer expires (thus generating a timer interrupt). You'll probably want to use this routine to control the retransmission of packets. See starttimer() and stoptimer() below for how the timer is started and stopped.
- **A\_init**() This routine will be called once, before any of your other A-side routines are called. It can be used to do any required initialization.
- **B\_input(packet)**, where packet is a structure of type pkt. This routine will be called whenever a packet sent from the A-side (i.e., as a result of a tolayer3() being done by a A-side procedure) arrives at the B-side. packet is the (possibly corrupted) packet sent from the A-side.

B\_init() This routine will be called once, before any of your other B-side routines are called. It can be used to do any required initialization.
 Washington University in St. Louis
 http://www.cse.wustl.edu/~jain/cse473-22/
 ©2022 Raj Jain

#### **Software Interfaces**

- The procedures described above are the ones that you will write. I have written the following routines which can be called by your routines:
- **starttimer(calling\_entity,increment),** where calling\_entity is either 0 (for starting the A-side timer) or 1 (for starting the B side timer), and increment is a *float* value indicating the amount of time that will pass before the timer interrupts. A's timer should only be started (or stopped) by A-side routines, and similarly for the B-side timer. To give you an idea of the appropriate increment value to use: a packet sent into the network takes an average of 5 time units to arrive at the other side when there are no other messages in the medium.
- stoptimer(calling\_entity), where calling\_entity is either 0 (for stopping the A-side timer) or 1 (for stopping the B
  side timer).
- **tolayer3(calling\_entity,packet),** where calling\_entity is either 0 (for the A-side send) or 1 (for the B side send), and packet is a structure of type pkt. Calling this routine will cause the packet to be sent into the network, destined for the other entity.
- **tolayer5(calling\_entity,message),** where calling\_entity is either 0 (for A-side delivery to layer 5) or 1 (for B-side delivery to layer 5), and message is a structure of type msg. With unidirectional data transfer, you would only be calling this with calling\_entity equal to 1 (delivery to the B-side). Calling this routine will cause data to be passed up to layer 5.

#### The simulated network environment

A call to procedure tolayer3() sends packets into the medium (i.e., into the network layer). Your procedures

- A\_input() and B\_input() are called when a packet is to be delivered from the medium to your protocol layer.
- The medium is capable of corrupting and losing packets. It will not reorder packets. When you compile your procedures and my procedures together and run the resulting program, you will be asked to specify values regarding the simulated network environment:
- **Number of messages to simulate.** My emulator (and your routines) will stop as soon as this number of messages have been passed down from layer 5, regardless of whether or not all of the messages have been correctly delivered. Thus, you need **not** worry about undelivered or unACK'ed messages still in your sender when the emulator stops. Note that if you set this value to 1, your program will terminate immediately, before the message is delivered to the other side. Thus, this value should always be greater than 1.
- **Loss.** You are asked to specify a packet loss probability. A value of 0.1 would mean that one in ten packets (on average) are lost.
- **Corruption.** You are asked to specify a packet loss probability. A value of 0.2 would mean that one in five packets (on average) are corrupted. Note that the contents of payload, sequence, ack, or checksum fields can be corrupted. Your checksum should thus include the data, sequence, and ack fields.
- **Tracing.** Setting a tracing value of 1 or 2 will print out useful information about what is going on inside the emulation (e.g., what's happening to packets and timers). A tracing value of 0 will turn this off. A tracing value greater than 2 will display all sorts of odd messages that are for my own emulator-debugging purposes. A tracing value of 2 may be helpful to you in debugging your code. You should keep in mind that *real* implementors do not have underlying networks that provide such nice information about what is going to happen to their packets!
- Average time between messages from sender's layer5. You can set this value to any non-zero, positive value.

   Note that the smaller the value you choose, the faster packets will be be arriving to your sender.

   Washington University in St. Louis

   http://www.cse.wustl.edu/~jain/cse473-22/

   ©2022 Raj Jain

#### The Alternating-Bit-Protocol Version of this lab.

- You are to write the procedures, A\_output(),A\_input(),A\_timerinterrupt(),A\_init(),B\_input(), and B\_init() which together will implement a stop-and-wait (i.e., the alternating bit protocol, which we referred to as rdt3.0 in the text) unidirectional transfer of data from the A-side to the B-side. Your protocol should use both ACK and NACK messages.
- You should choose a very large value for the average time between messages from sender's layer5, so that your sender is never called while it still has an outstanding, unacknowledged message it is trying to send to the receiver. I'd suggest you choose a value of 1000. You should also perform a check in your sender to make sure that when A\_output() is called, there is no message currently in transit. If there is, you can simply ignore (drop) the data being passed to the A\_output() routine.
- You should put your procedures in a file called prog2.c. You will need the initial version of this file, containing the emulation routines we have writen for you, and the stubs for your procedures. You can obtain this program from <a href="http://gaia.cs.umass.edu/kurose/transport/prog2.c.">http://gaia.cs.umass.edu/kurose/transport/prog2.c.</a>
- This lab can be completed on any machine supporting C. It makes no use of UNIX features. (You can simply copy the prog2.c file to whatever machine and OS you choose).
- We recommend that you should hand in a <u>code listing, a design document, and sample output</u>. For your sample output, your procedures might print out a message whenever an event occurs at your sender or receiver (a message/packet arrival, or a timer interrupt) as well as any action taken in response. You might want to hand in output for a run up to the point (approximately) when 10 messages have been ACK'ed correctly at the receiver, a loss probability of 0.1, and a corruption probability of 0.3, and a trace level of 2. You might want to annotate your printout with a colored pen showing how your protocol correctly recovered from packet loss and corruption.

#### Note 1: The code requires GCC 4.8.

 Ubuntu 14.0.4 comes with GCC 4.8. So you may need to install Ubuntu 14.0.4 in a virtual machine.

 Note 2: Some students have suggested to add the line "#include <stdlib.h>" and removing all instances of "char \*malloc(). "

 Washington University in St. Louis
 http://www.cse.wustl.edu/~jain/cse473-22/

 ©2022 Raj Jain

#### Helpful Hints and the like

- **Checksumming.** You can use whatever approach for checksumming you want. Remember that the sequence number and ack field can also be corrupted. We would suggest a TCP-like checksum, which consists of the sum of the (integer) sequence and ack field values, added to a character-by-character sum of the payload field of the packet (i.e., treat each character as if it were an 8 bit integer and just add them together).
- Note that any shared "state" among your routines needs to be in the form of global variables. Note also that any information that your procedures need to save from one invocation to the next must also be a global (or static) variable. For example, your routines will need to keep a copy of a packet for possible retransmission. It would probably be a good idea for such a data structure to be a global variable in your code. Note, however, that if one of your global variables is used by your sender side, that variable should **NOT** be accessed by the receiving side entity, since in real life, communicating entities connected only by a communication channel can not share global variables.
- There is a float global variable called *time* that you can access from within your code to help you out with your diagnostics msgs.
- **START SIMPLE.** Set the probabilities of loss and corruption to zero and test out your routines. Better yet, design and implement your procedures for the case of no loss and no corruption, and get them working first. Then handle the case of one of these probabilities being non-zero, and then finally both being non-zero.
- **Debugging.** We'd recommend that you set the tracing level to 2 and put LOTS of printf's in your code while your debugging your procedures.
- **Random Numbers.** The emulator generates packet loss and errors using a random number generator. Our past experience is that random number generators can vary widely from one machine to another. You may need to modify the random number generation code in the emulator we have suplied you. Our emulation routines have a test to see if the random number generator on your machine will work with our code. If you get an error message:
- It is likely that random number generation on your machine is different from what this emulator expects. Please take a look at the routine jimsrand() in the emulator code. Sorry.
- then you'll know you'll need to look at how random numbers are generated in the routine jimsrand(); see the comments in that routine.

Washington University in St. Louis

http://www.cse.wustl.edu/~jain/cse473-22/

©2022 Raj Jain

# **Optional Homework 3D**

## Try but do not submit.

Washington University in St. Louis

A TCP entity opens a connection and uses slow start. Approximately how many round-trip times are required before TCP can send N segments.

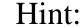

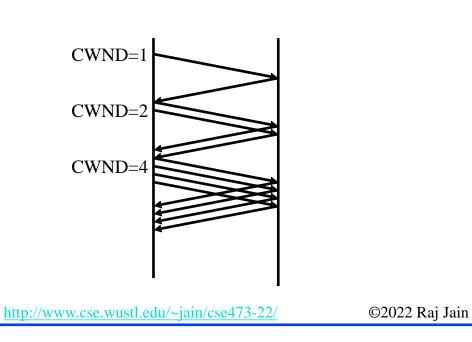

## Acronyms

- □ ACK ACKnowledgement
- □ AIMD Additive increase and multiplicative decrease
- ARQAutomatic Repeat Request
- **CE** Congestion Experienced
- □ CRC Cyclic Redundancy Check
- **CWND** Congestion Window
- **CWR** Congestion Window Reduced
- DA Destination Address
- DEC Digital Equipment Corporation
- DECbit DEC's bit based congestion scheme
- DevRTT Deviation of RTT
- DNSDomain Name System
- DP Destination Port
- **ECE** Explicit Congestion Experienced
- ECN Explicit Congestion Notification
- □ FIN Final

# **Acronyms (Cont)**

- **FTP** File Transfer Protocol
- GBN Go-Back N
- □ HTTP Hyper-Text Transfer Protocol
- □ IETF Internet Engineering Task Force
- □ IP Internet Protocol
- □ ISN Initial Sequence Number
- □ kB Kilo-Byte
- □ MSS Maximum segment size
- **D**PBXPrivate Branch Exchange
- Description PSH Push
- **RFC** Request for Comments
- RMResource Management
- □ RST Reset
- **RTT** Round-Trip Time
- SASource Address
- SACKSelective Acknolowledgement

# **Acronyms (Cont)**

- SMTP Simple Mail Transfer Protocol
- SP Source Port
- **SSThresh** Slow Start Threshold
- SYN Synchronization
- SYNACK SYN Acknowledgement
- **TCP** Transmission Control Protocol
- UDPUser Datagram Protocol
- URG Urgent
- □ VCI Virtual Circuit Identifiers

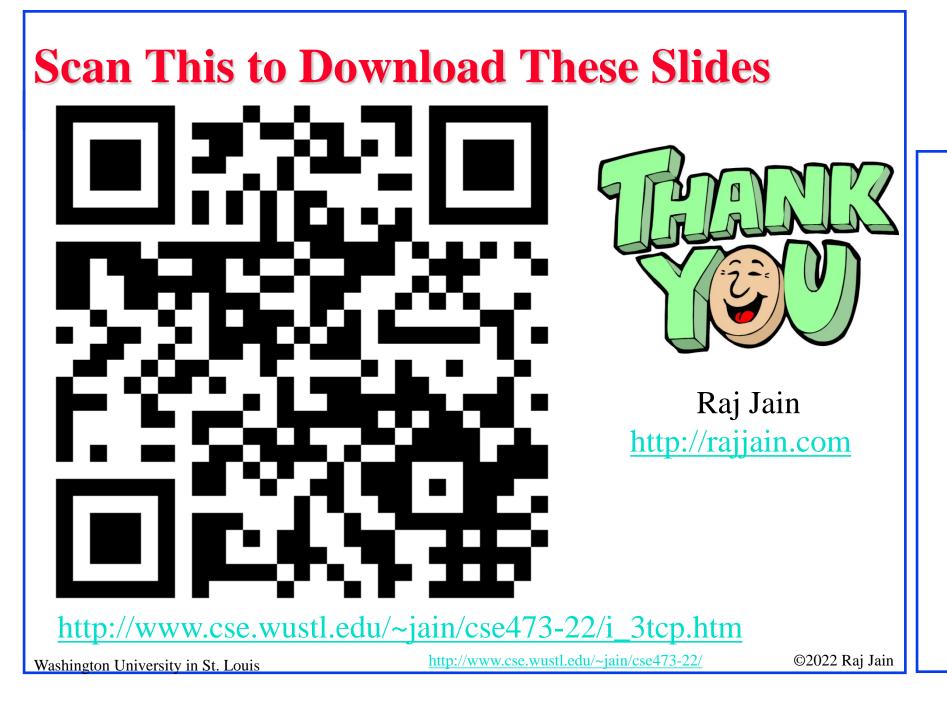

## **Related Modules**

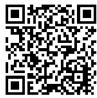

CSE 567: The Art of Computer Systems Performance Analysis <u>https://www.youtube.com/playlist?list=PLjGG94etKypJEKjNAa1n\_1X0bWWNyZcof</u>

CSE473S: Introduction to Computer Networks (Fall 2011), https://www.youtube.com/playlist?list=PLjGG94etKypJWOSPMh8Azcgy5e\_10TiDw

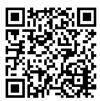

CSE 570: Recent Advances in Networking (Spring  $\overline{2013}$ )

https://www.youtube.com/playlist?list=PLjGG94etKypLHyBN8mOgwJLHD2FFIMGq5

CSE571S: Network Security (Spring 2011),

https://www.youtube.com/playlist?list=PLjGG94etKypKvzfVtutHcPFJXumyyg93u

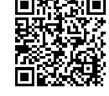

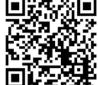

Video Podcasts of Prof. Raj Jain's Lectures, https://www.youtube.com/channel/UCN4-5wzNP9-ruOzQMs-8NUw

Washington University in St. Louis

http://www.cse.wustl.edu/~jain/cse473-22/

©2022 Raj Jain

## **Network Utilities**

TCPview: Shows active ports on your system <u>https://docs.microsoft.com/en-</u> <u>us/sysinternals/downloads/tcpview</u>

## Lab 3 Hints

Some students received warning messages when trying to compile the C code. This can be fixed by adding the line
 #include <stdlib.h>
 and removing all instances of

char \*malloc();

- □ The method starttimer, which schedules timerinterrupt to trigger, is the one to be careful of.
  - starttimer schedules timerinterrupt to trigger after some amount of time and has the following signature.
  - > starttimer(int calling\_entity, float increment){}
  - If increment is not cast to a float, it leads to unexpected behavior (triggering back to back to back to back...).
  - > This an issue of bit representation. C will take in the bits that represent an int and interpret them as if they were a float. This leads to a passing in a much smaller value than expected.

Washington University in St. Louis

http://www.cse.wustl.edu/~jain/cse473-22/

©2022 Raj Jain

## Lab 3 Hints (Cont)

- > i.e., the following will trigger back to back to back...
- > starttimer(A\_is\_calling\_entity, 2000);
   // Leads to lots of repeated timerinterrupts
- > The following will behave as expected
- > starttimer(A\_is\_calling\_entity, (float)2000); // Casting to float will fix the issue